## **XtendLand**

# IVS-194H

### H.265/264 hardware enkodér a IP streamer s HDMI vstupem

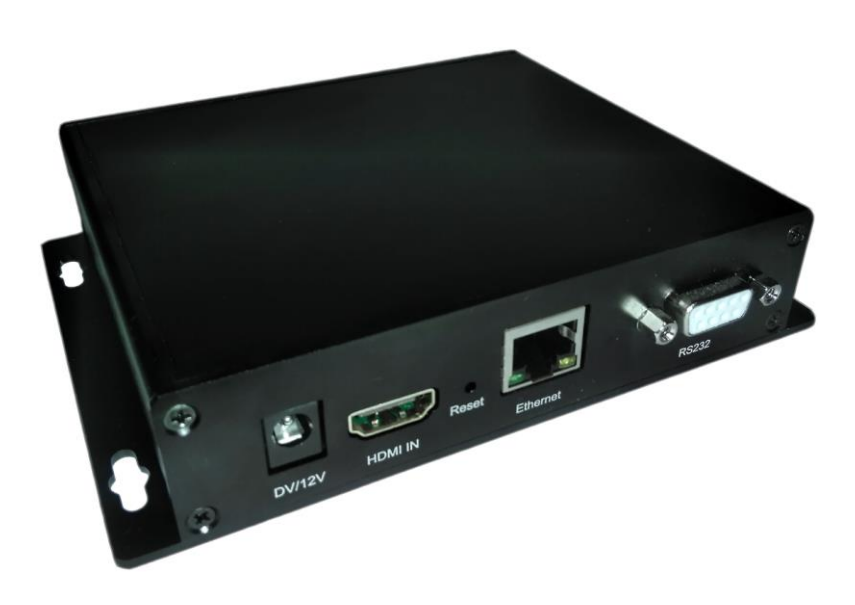

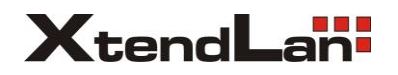

Úvodní návod ke zprovoznění a nastavení parametrů pro použití v aplikacích, kde je kladen důraz na minimální zpoždění přenosu obrazu soustavou IP enkodéru – klient (zobrazovací nebo záznamové zařízení).

Zařízení obsahuje SoC čip ARM-Cortex A7 ve spojení s hardware H.264/265 enkodérem, nejedná se o softwarové zpracování.

A) ÚVODNÍ ZPROVOZNĚNÍ

Výchozí IP adresa zařízení enkodéru je **192.168.1.168** s maskou 255.255.255.0 použijete v prohlížeči internetu IP adresu jako URL.

Výchozí přihlašovací údaje jsou: User: **admin**, Password: **admin**

Přepněte jazyk na English pomocí odkazu vpravo nahoře.

Základní nastavení síťové komunikace změnit dle IP adresního rozsahu sítě:

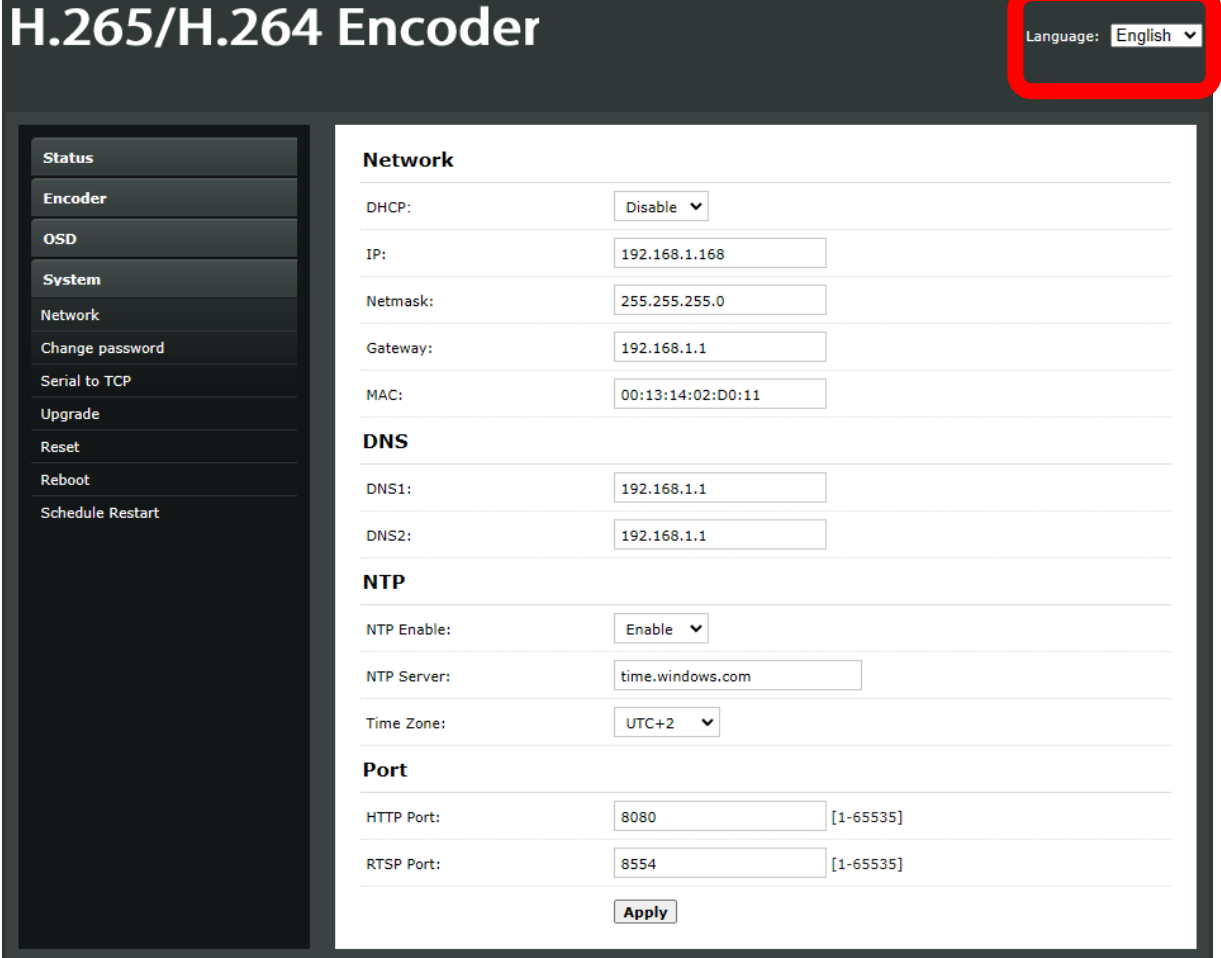

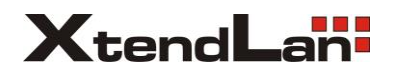

#### B) PARAMETRY PRO MINIMÁLNÍ ZPOŽDĚNÍ ZPRACOVÁNÍ OBRAZU

IP enkodér se často využívá k realizaci přenosu obrazu z technologických zařízení, kde jsou kladeny vyšší nároky na délka zpoždění zpracování obrazu v reálném čase.

Lze využít několika protokolů pro přenos, oblíbený je TS (transport stream) nebo RTSP (real time transport protocol). Uživatelské URL se použije na klientských stranách.

Zásadní parametry s vlivem na datový tok a zpoždění jsou vyznačené níže červeně.

- GOP (group of pictures) je dávka snímků, které se zpracují se vzájemnou závislostí, cílem je zpracovat je rychle bez závislosti.
- Bitrate hodnota v kb/s, kterou musí při zachování dobré kvality obrazu spolehlivě rychle přenést celý řetězec ke klientovi.
- Pomoví VBR může enkodér hodnotu "bitrate" dynamicky přizpůsobovat; tj. při klidném a nehýbajícím se obraze lze datový tok snížit a naopak.

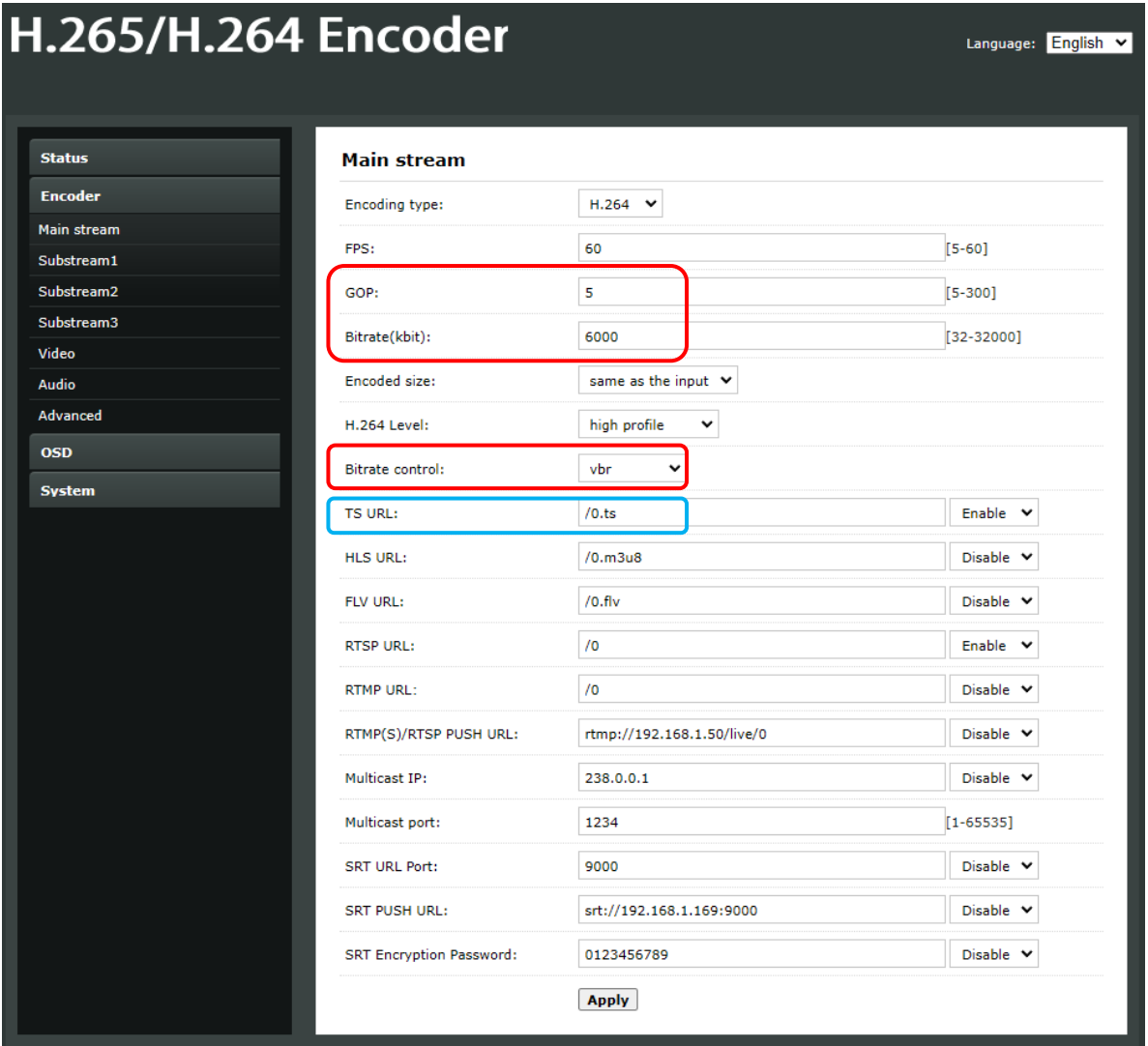

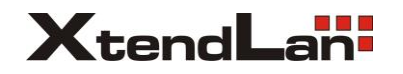

TS URL adresa pro zachycení přehrávačem, lze zvolit jiný typ přenosu jiným protokolem- dle výhodnosti zpracování přehrávací aplikací (níže VLC) :

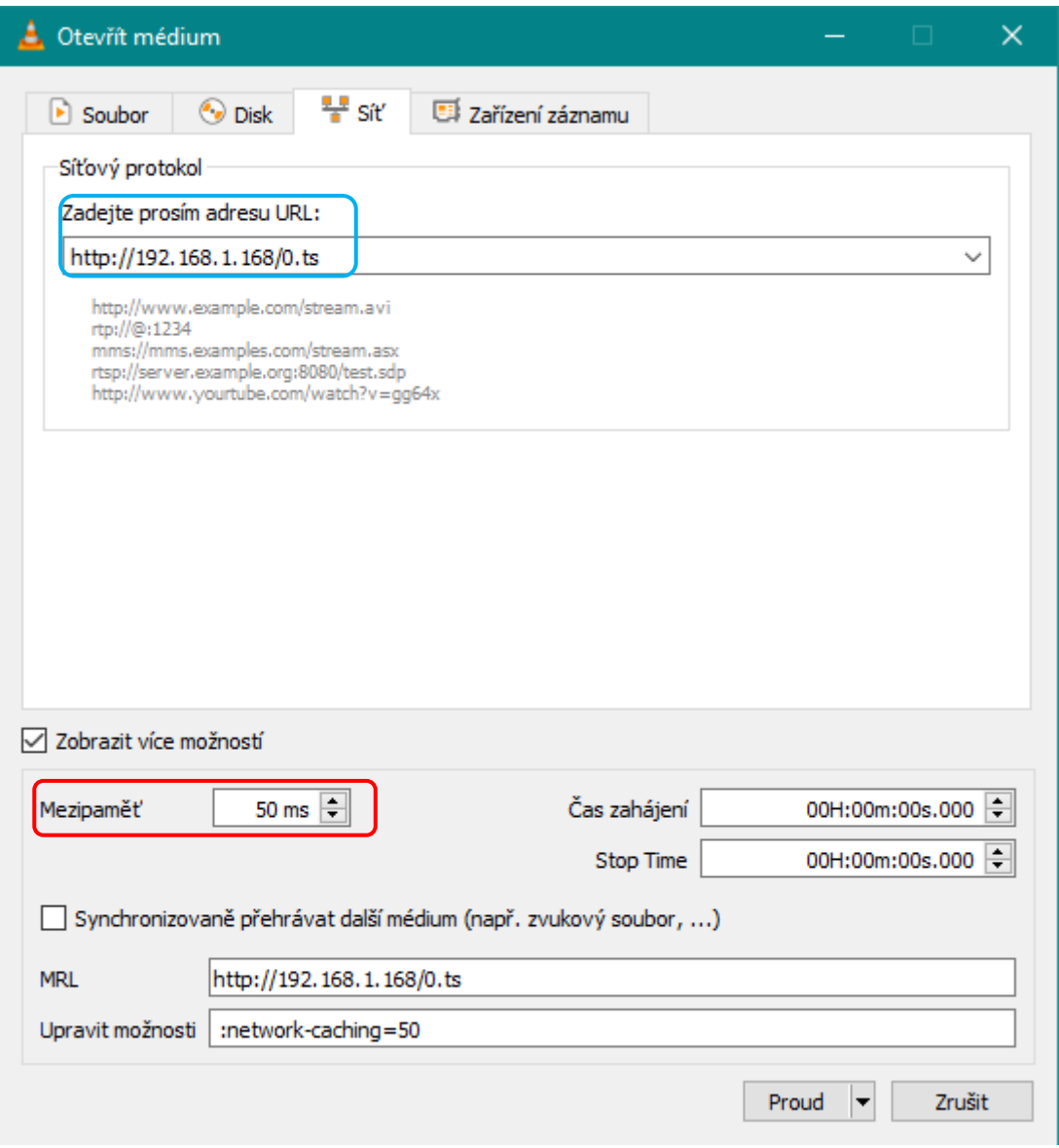

Zásadní nastavení velikosti mezipaměti "buffferu" při zpracování přehrávací aplikací. Větší buffer vyrovná výpadky v přenosu sítí, ale způsobí delší zpoždění.

## **XtendLand**

Nastavení kvantizéru QP zpracování obrazu má vliv na proměnnou velikost datového toku:

Language: English v

## H.265/H.264 Encoder

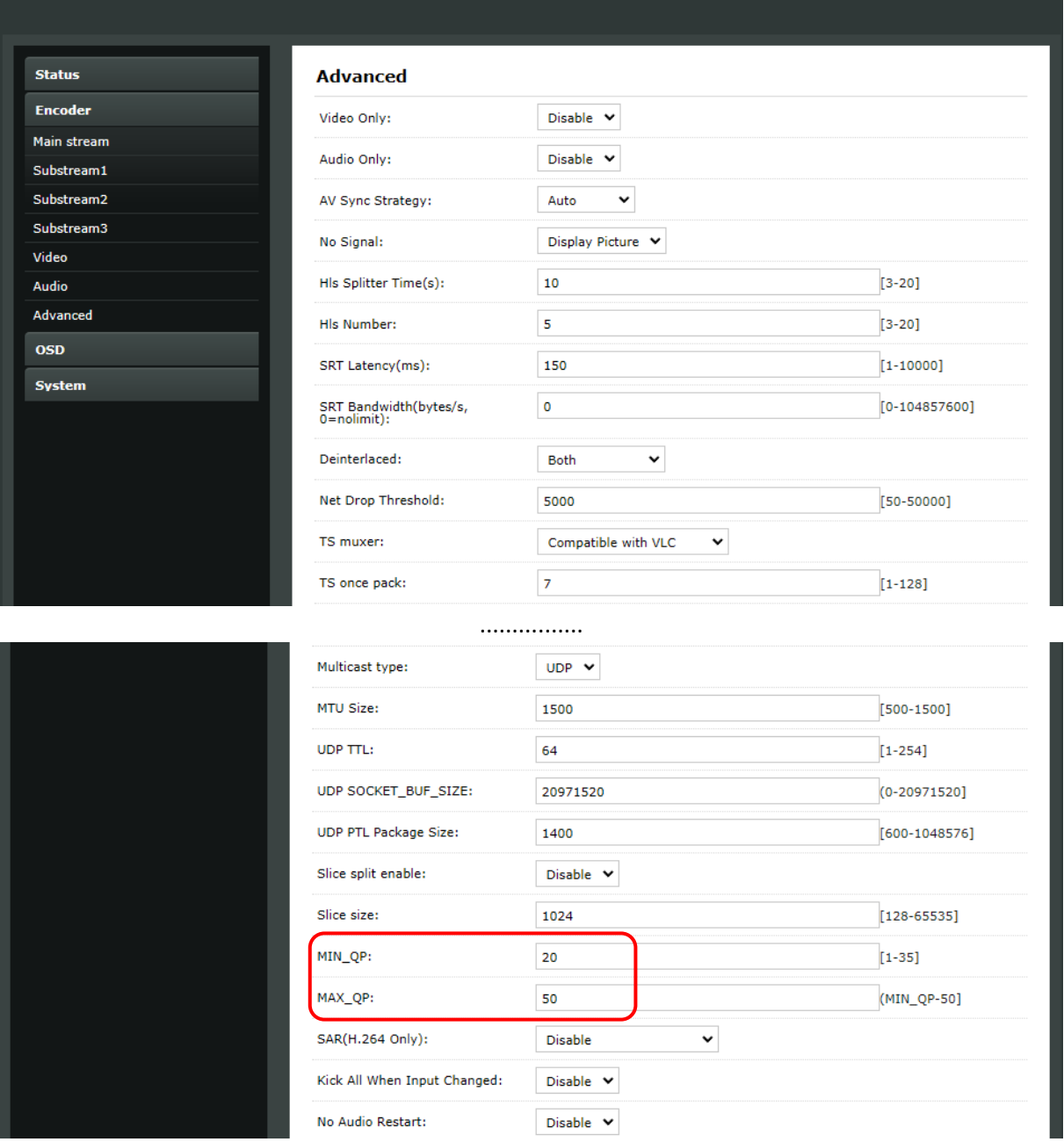

Vyšší hodnoty kvantizéru QP generují menší relativní datový tok, který je někdy rychlejší ke zpracovaní na straně enkodéru tak i dekodéru.

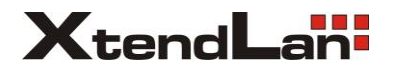

Naměřený rozdíl v přenosu řetězcem enkodéru IVS-194H a VLC přehrávače; spodní displej originál, vrchní displej přehrávač VLC.

Nejkratší zpoždění se pohybuje kolem 400-500ms, typicky do 1s.

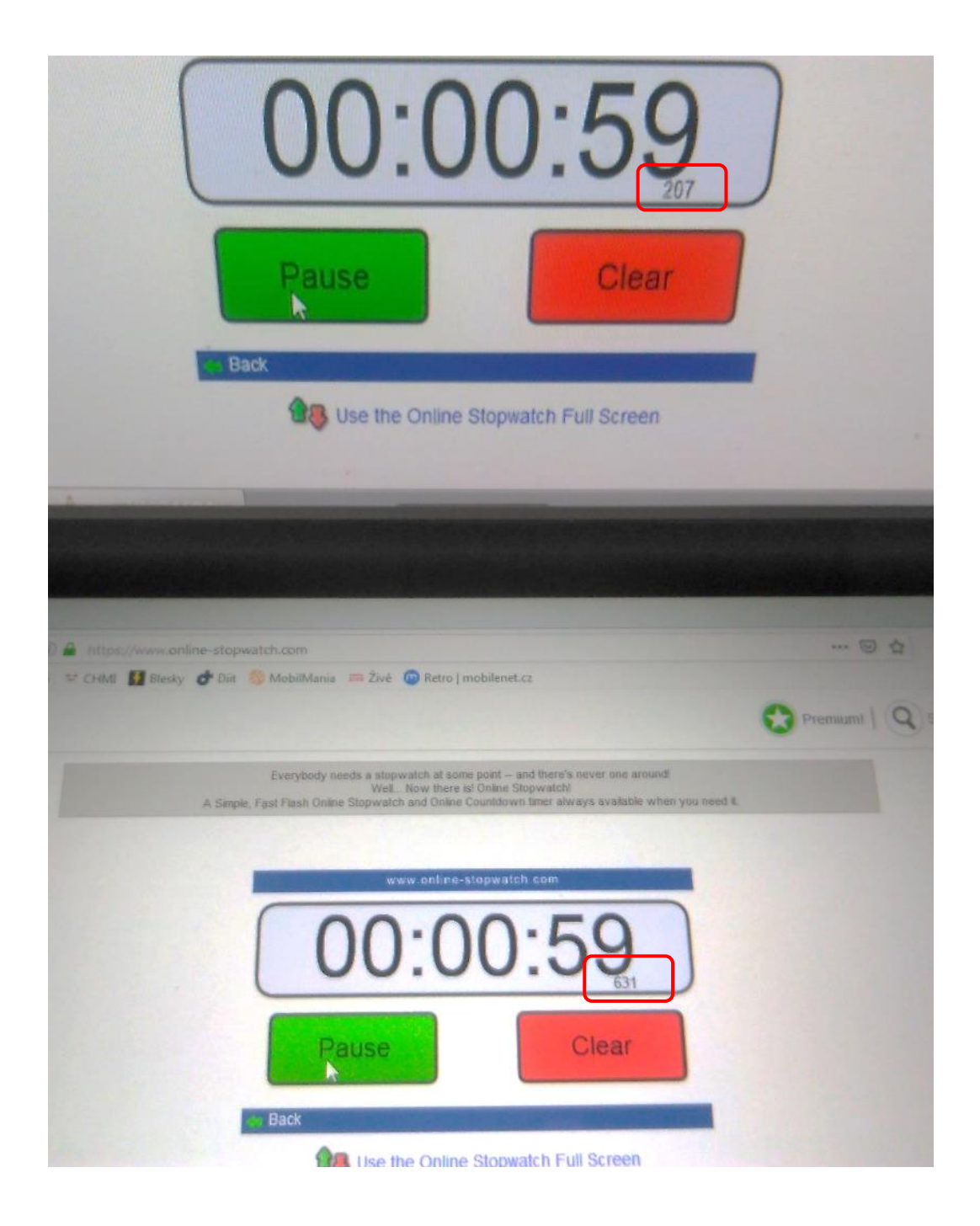

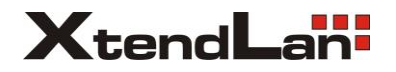

#### C) AUDIO NASTAVENÍ

Nastavení parametrů pro přenos zvuku záleží na kompatibilitě a slučitelnosti s použitými videokodeky, které bude spolehlivě akceptovat i klientská strana.

Nelze kombinovat libovolné kodeky a jejich parametry, některé kombinace dle standardů ITU-T VCEG a ISO/IEC JTC1 MPEG pro video H.264/265 ve spojení s audiokodeky MP3, AAC, AC3 a Opus nejsou možné!

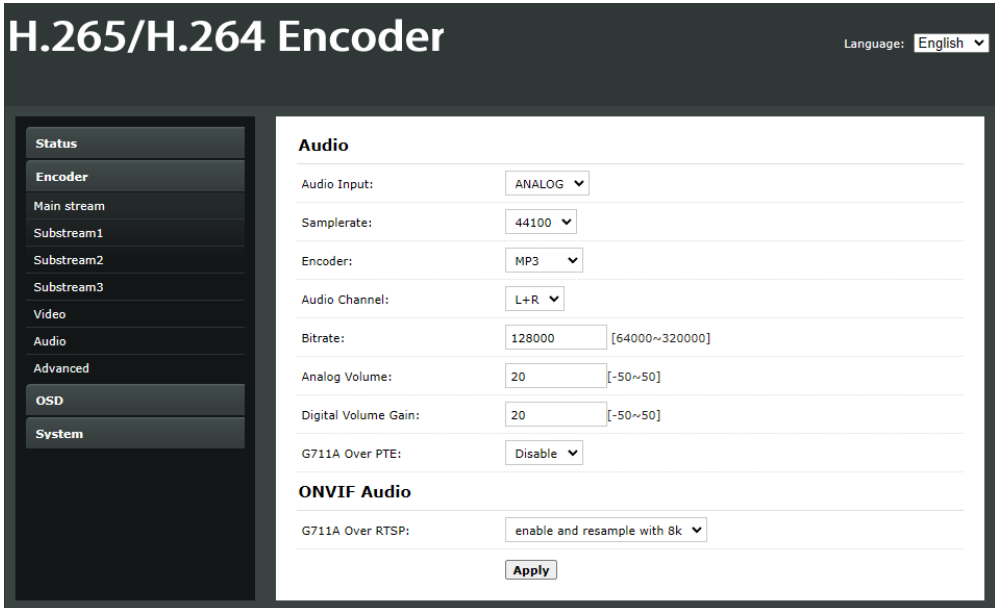

S některými síťovými protokoly jako RTSP ve spojení s ONVIF lze přenášet zvuk pouze MONO, ale například TS protokol při stejném nastavení enkodéru zvuk přenese STEREO.

D) OSD V OBRAZE - do obrazu lze vložit logo nebo text:

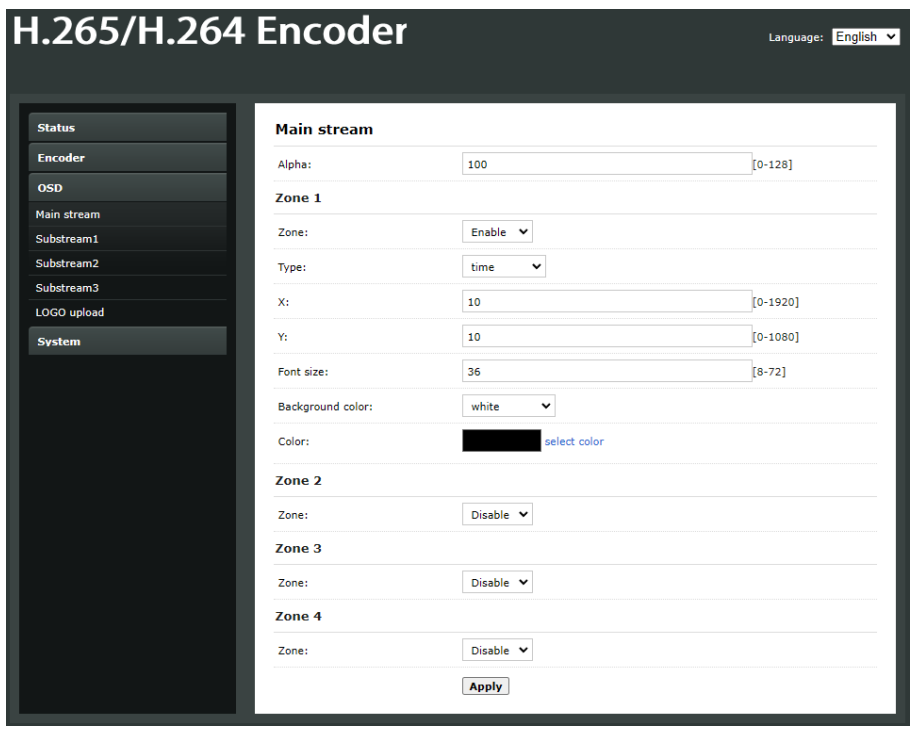

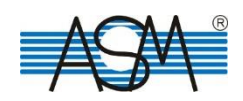